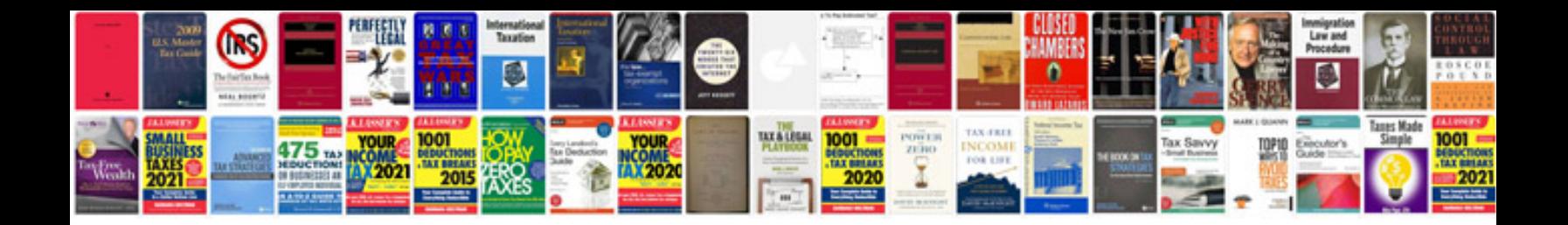

**Dual xdm270 manual**

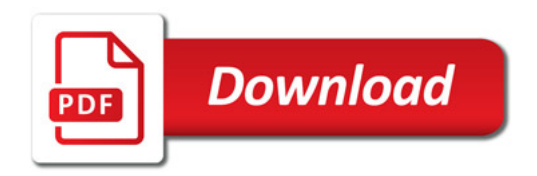

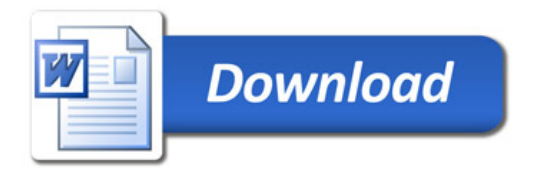